## **Table of Contents**

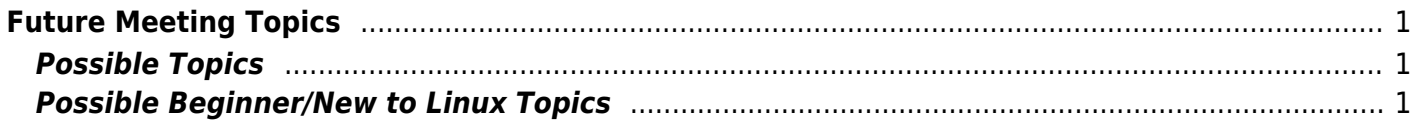

## <span id="page-2-0"></span>**Future Meeting Topics**

Here are some possible topics for future OCLUG meetings. \

Send mail to the OCLUG mailing list to suggest other topics or people who would be willing to give a presentation.

NOTE: We have plenty of topics – we need people to present. You need not be the expert – we have had considerable success with panel discussions that allow multiple "small" contributions. Contact any board member or post here if you can assist.

## <span id="page-2-1"></span>**Possible Topics**

- RSS/ATOM feed readers/akregators
- GIT and other revision control s/w
- presentation software (Magicpoint, Negative, Openffice/ppt)
- browser variations
- Firefox extensions
- screen casting
- The future of Linux
- gimp, script-fu
- Licensing issues
- Window managers
- How to Live With your Windows-Manager
- Linux on a Thumb Drive how to put Linux on a USB key (J-F Messier could do it)
- travel with Linux
- ins and outs of a remix
- IDE (Integrated Development Environments)
- Programmer's editors (Emacs, VIM, others)
- How to build your own distro.
- File system comparison: ext2, 3, 4, FAT, NTFS
- Security issues of different file systems.
- Interworking Linux with other operating systems.
	- There will always be some Windows machines in the environment.
	- How to make Windows "easier" to use (eg: Cygwin)
	- $\circ$  How to transfer files, (scp, putty, rsync).
	- $\circ$  How to access Linux X windows graphical applications from Windows machines (xming).
	- How to access Windows machines from Linux (rdesktop)

## <span id="page-2-2"></span>**Possible Beginner/New to Linux Topics**

How to use the command line; and why you want to use it.

**Please update this page with new ideas, or contact someone who can.**

From: <https://wiki.linux-ottawa.org/>- **Linux-Ottawa (OCLUG) Wiki**

Permanent link: **<https://wiki.linux-ottawa.org/doku.php?id=futuremeetingtopics>**

Last update: **2015/06/09 15:23**

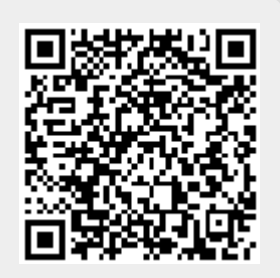